## **DAFTAR ISI**

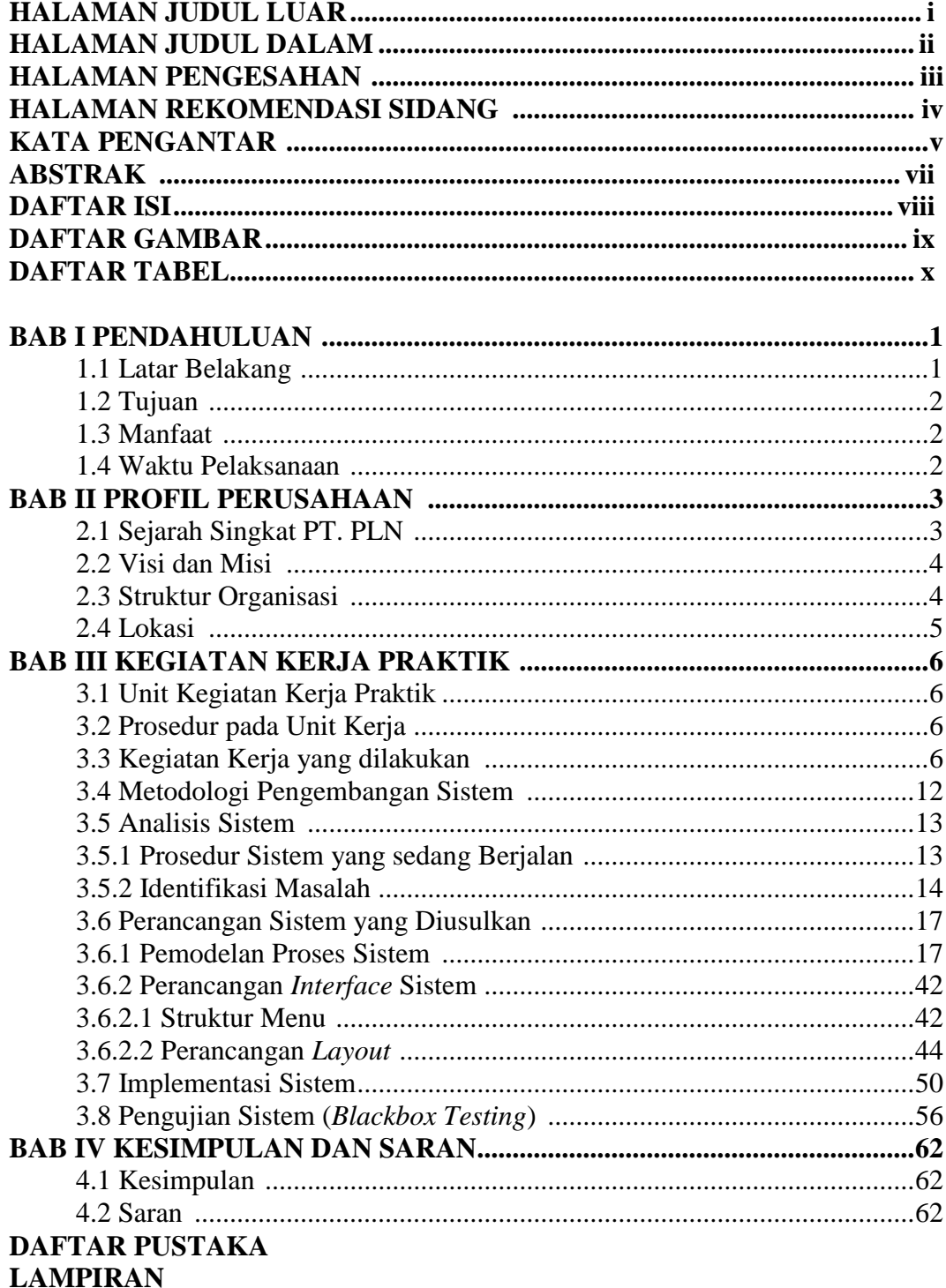

## **DAFTAR GAMBAR**

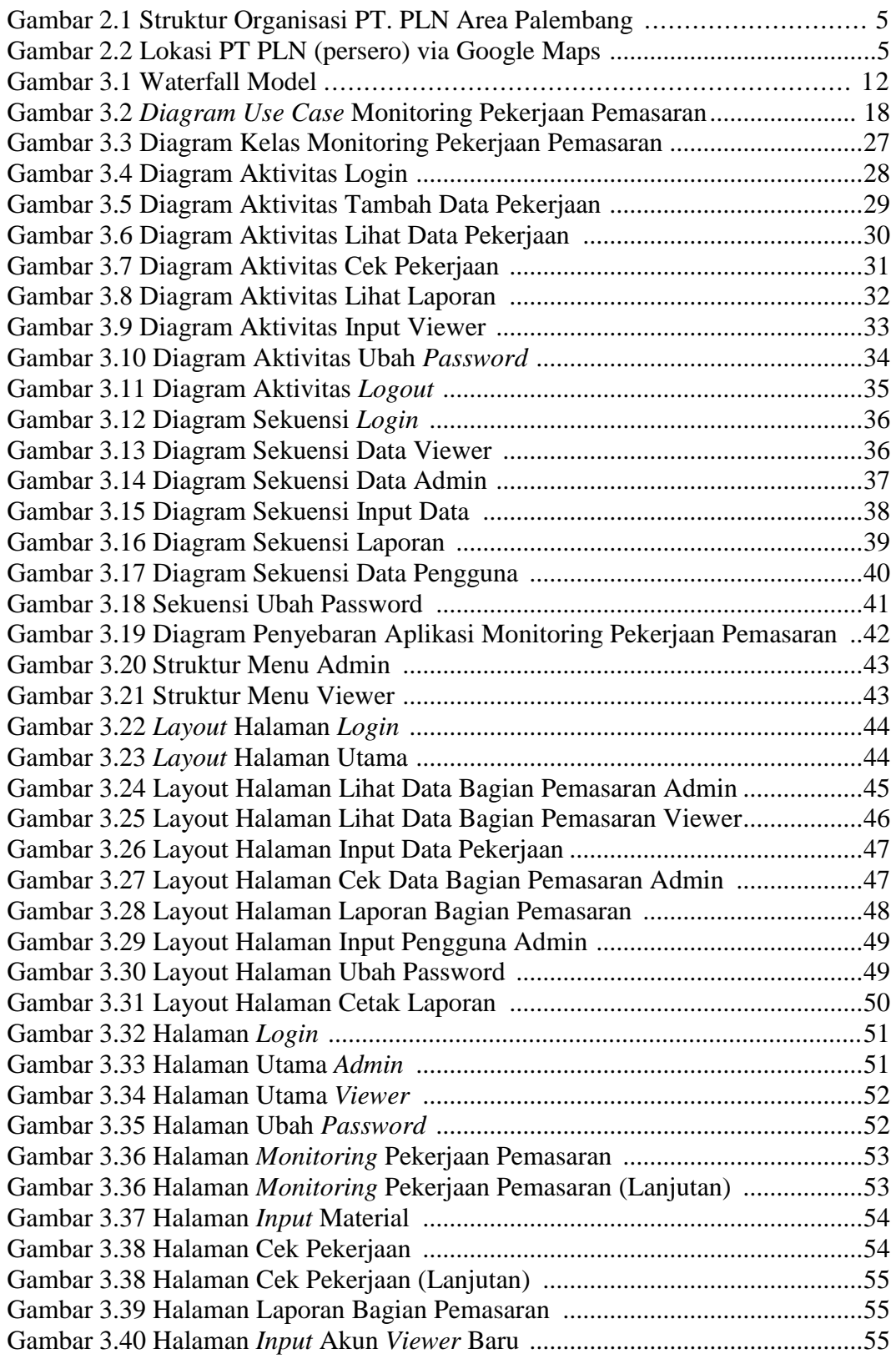

## **DAFTAR TABEL**

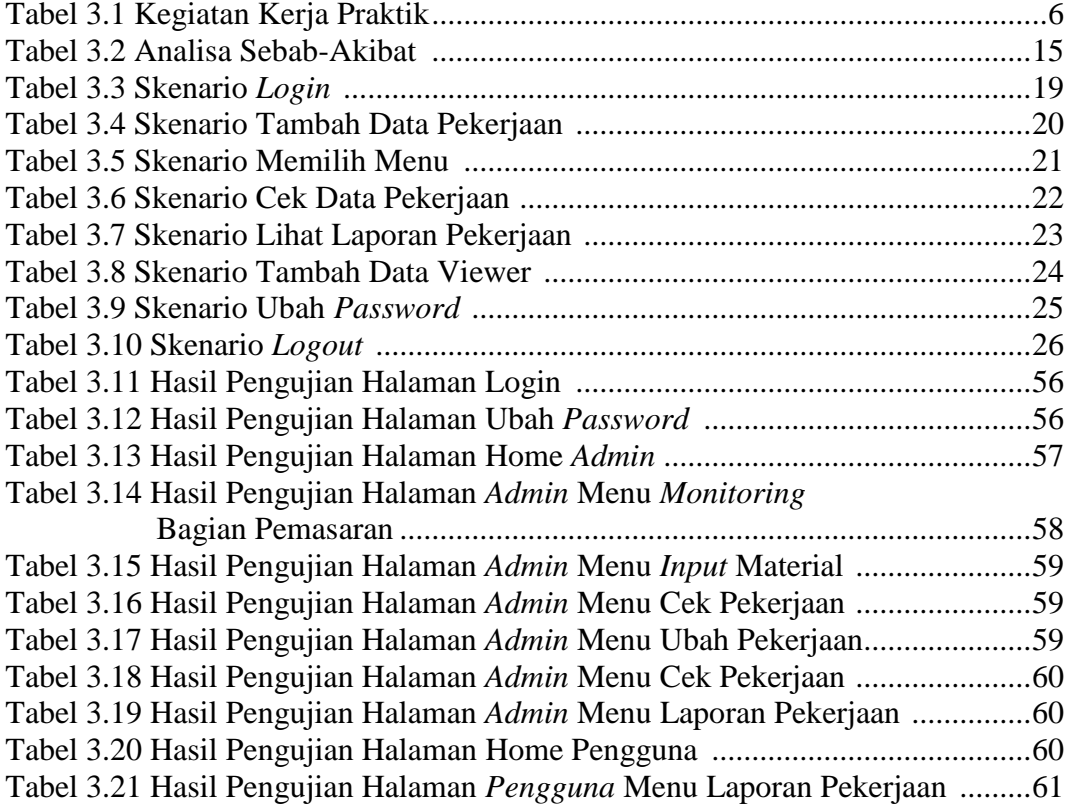